$(fakt(1, Z), true)$ 

$$
\vdash_{\mathcal{P}} (X \# > 0, X_1 \# = X - 1, \text{fakt}(X_1, Y_1), Y \# = X * Y_1, \quad \underbrace{\text{true} \land \overline{\text{fakt}(1, Z)} = \text{fakt}(X, Y)}_{X = 1 \land Z = Y}
$$

 $\vdash_{\mathcal{P}} (X_1 \# \!\!= X-1, \mathsf{fakt}(X_1,Y_1), Y \# \!\!= X * Y_1, \quad \underbrace{X \# \!\!> 0 \, \wedge \, X = 1 \, \wedge \, Z = Y}$  $X=1 \wedge Z=Y$ )

$$
\vdash_{\mathcal{P}} (\text{fakt}(X_1, Y_1), Y \# = X * Y_1, \quad \underbrace{X_1 \# = X - 1 \land X = 1 \land Z = Y}_{X_1 = 0 \land X = 1 \land Z = Y})
$$

$$
\vdash_{\mathcal{P}} (Y \# = X * Y_1, \quad \underbrace{\text{fakt}(X_1, Y_1) = \text{fakt}(0, 1) \land X_1 = 0 \land X = 1 \land Z = Y}_{X_1 = 0 \land Y_1 = 1 \land X = 1 \land Z = Y}
$$

$$
\vdash_{\mathcal{P}} (\Box, \quad \underbrace{Y \# = X * Y_1 \land X_1 = 0 \land Y_1 = 1 \land X = 1 \land Z = Y}_{Y = 1 \land X_1 = 0 \land Y_1 = 1 \land X = 1 \land Z = 1}
$$

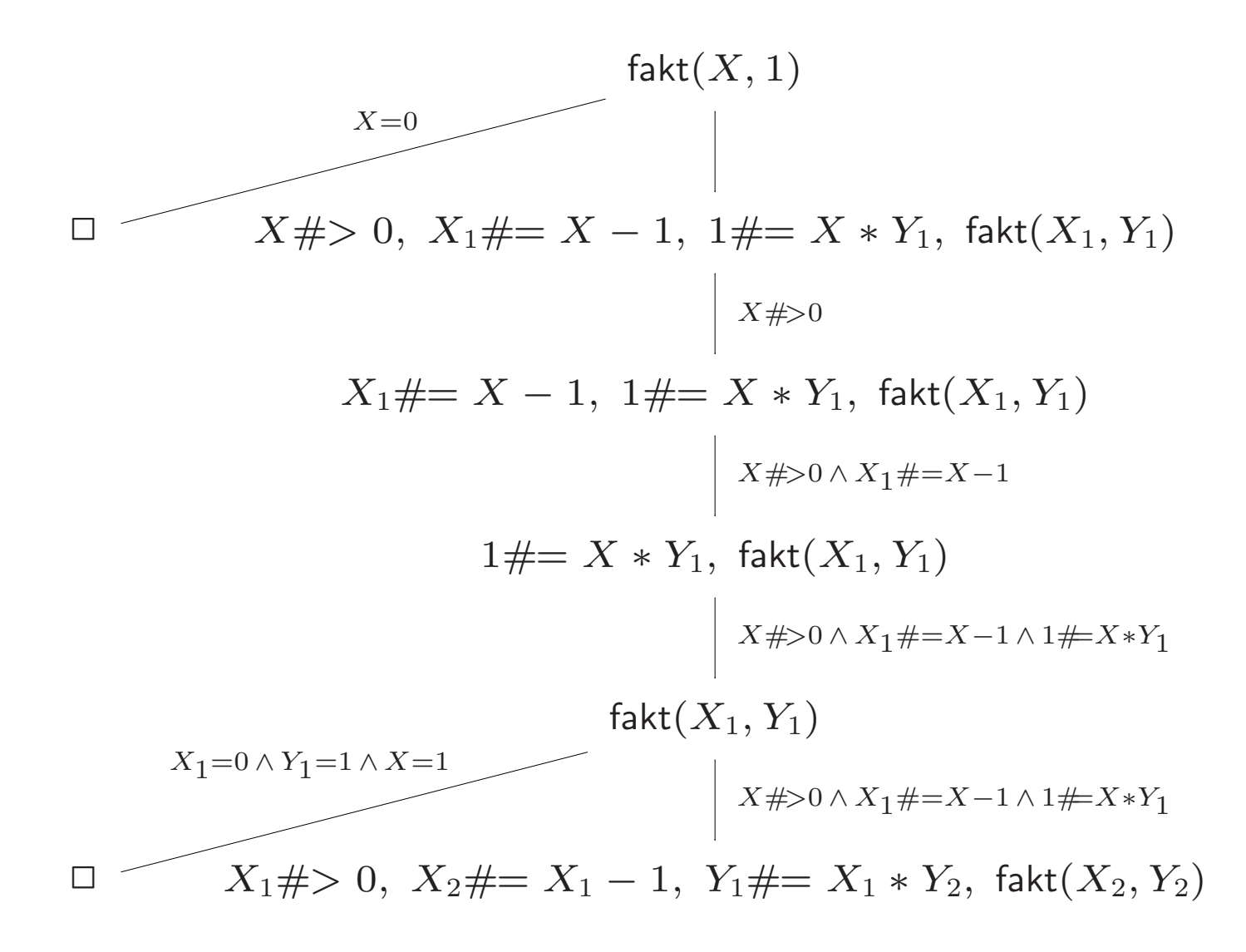

```
:- use_module(library(clpfd)).
queens(N,L) :- length(L, N),
               L ins 1 .. N,
               all_different(L),
               safe(L),
               label(L).
safe([]).
safe([X|Xs]) :- safe_between(X, Xs, 1),
                safe(Xs).
safe\_between(X, [\ ], M).
safe\_between(X, [Y|Ys], M) :- no\_attack(X, Y, M),M1 #= M + 1,
                               safe_between(X, Ys, M1).
```
 $no\_attack(X, Y, N) :- X+N #\leftarrow Y, X-N #\leftarrow Y.$ 

:- use\_module(library(clpr)).

mortgage(D, T, I, R, S) :-  ${T = 0, D = S}.$ mortgage(D, T, I, R, S) :- {T > 0, T1 = T - 1, D1 = D + D \* I - R}, mortgage(D1, T1, I, R, S).